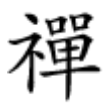

رفع خطاهای دیسک از ویندوز 10

## **[چگونه خطاهای دیسک را در کامپیوترهای ویندوز 10](https://www.shabakeh-mag.com/computer-science/14657/%DA%86%DA%AF%D9%88%D9%86%D9%87-%D8%AE%D8%B7%D8%A7%D9%87%D8%A7%DB%8C-%D8%AF%DB%8C%D8%B3%DA%A9-%D8%B1%D8%A7-%D8%AF%D8%B1-%DA%A9%D8%A7%D9%85%D9%BE%DB%8C%D9%88%D8%AA%D8%B1%D9%87%D8%A7%DB%8C-%D9%88%DB%8C%D9%86%D8%AF%D9%88%D8%B2-10-%D8%A8%D8%B1%D8%B7%D8%B1%D9%81-%DA%A9%D9%86%DB%8C%D9%85%D8%9F) [برطرف کنیم؟](https://www.shabakeh-mag.com/computer-science/14657/%DA%86%DA%AF%D9%88%D9%86%D9%87-%D8%AE%D8%B7%D8%A7%D9%87%D8%A7%DB%8C-%D8%AF%DB%8C%D8%B3%DA%A9-%D8%B1%D8%A7-%D8%AF%D8%B1-%DA%A9%D8%A7%D9%85%D9%BE%DB%8C%D9%88%D8%AA%D8%B1%D9%87%D8%A7%DB%8C-%D9%88%DB%8C%D9%86%D8%AF%D9%88%D8%B2-10-%D8%A8%D8%B1%D8%B7%D8%B1%D9%81-%DA%A9%D9%86%DB%8C%D9%85%D8%9F)**

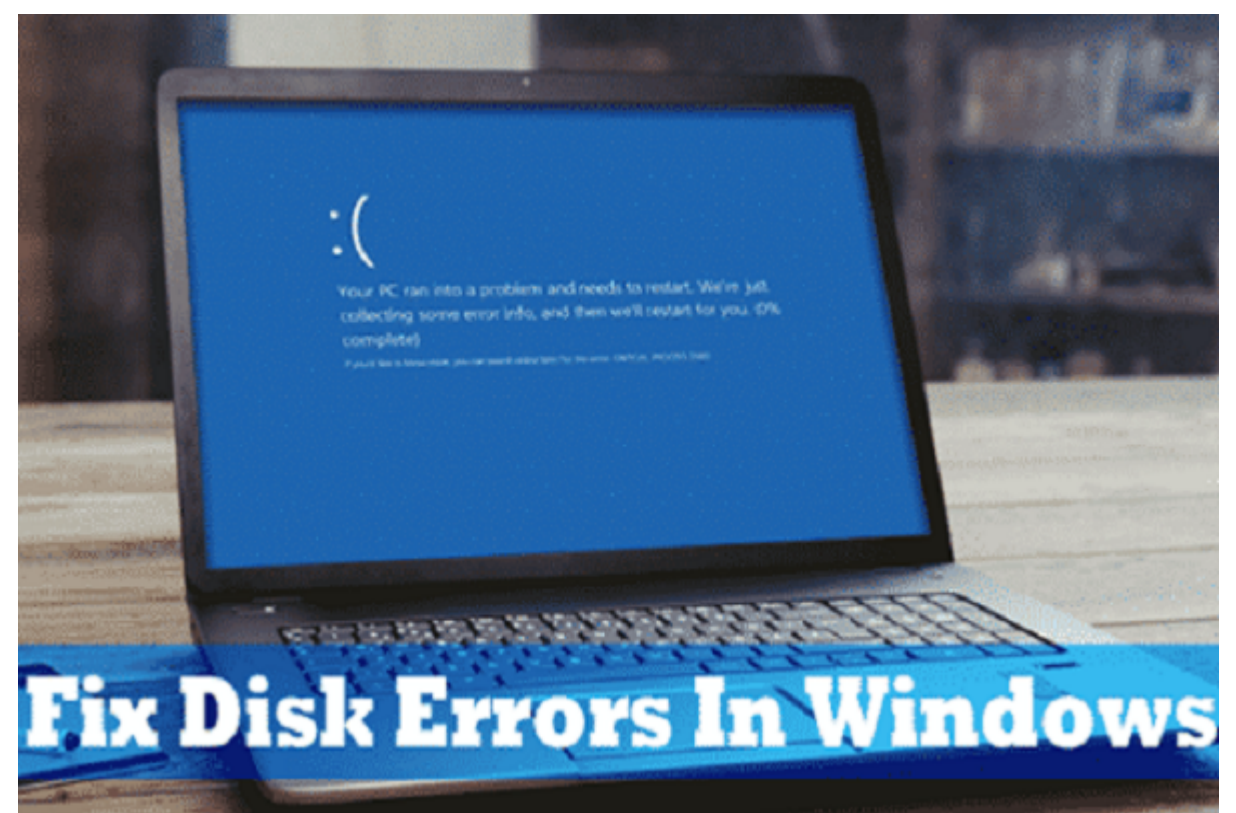

اخیرا،ً کاربران ویندوز از دریافت پیام 'error for drive Scan 'خبر دادهاند. هزاران کاربر دیگر نیز contraction in the start view of the stror for drive for error for and the standard contract on an and the sta برخی از بهترین روشهای برطرف کردن پیام 'error for drive Scan 'را در اختیار شما قرار دهیم.

اگر مدتی است که از سیستم عامل ویندوز 10 استفاده میکنید. استفاده میکنید از باشتر از باکهای موجود در این سیستم د عامل محمد مطلعه. محمد مطلع ما مطلع ما نرمافزارهای ما نوشتهای ما نرمافزار میکنیم که میکنیم که میکنیم که میکنیم بایوس (BSOD (و پیامهای آزازدهنده میشوند. اخیرا،ً کاربران ویندوز هم **پیام 'for drive Scan error <b>COLL** COLL ON ON DIE DIE OOR ALTEE THE THE COLLECT .

حال ببینیم که **پیام 'error for drive Scan '**چیست و چرا رخ میدهد؟ برای درک این موضوع، ابتدا باید بدان که احتمال کار ان کار میکند کار میکند کار میکند و احتمال میکند و احتمال خاصی خطایی کار استفاده از استفاده کامپیوتر، است متحمل است است است است است مکانیکی است متحمل است کند. این مکانیکی است است است است است است است است مشکلات اغلاب با پیامهای مشکلات اغلب بهراه انداز مندر اگر اگر اگر اگر اگر آسیب به خود، منجر به خرابی اگر این سی سکتورهای بد یا نامنظم و غیره میگردد.

گاهی اوقات **پیام 'error for drive Scan '**نیز بعد از نصب بازی یا یک برنامه خاص رخ میدهد. بازی یا اپیا که کافت کافت کافانافت که با کافانافتان که است که منظمان کهای که که کافت کها که منجر به که منجر به گزارش چ خاطایی میشود. در طول نصب مواطن نصب ممکن است است این بازیهای است از از از از از از نهایت از از ان کنند که در نه منجر به **پیام 'error for drive Scan '**میگردد.

گاهی این به دلیل این به دلیل میدهد این میدهد کردن میدهددن میدهددن نامناسب یا اجباری کامپیوتر این خطا فقط یک شب ظاهر نمیشود، هر بار که بالاجبار کامپیوتر را خاموش میکنید، مطمئن باشید که **پیام خطای 'Scan error for drive '**را به زودی دریافت خواهید کرد. خوشبختانه، **پیام خطای 'error for drive Scan '**را میتوان با روشهای زیر برطرف کرد..

**چگونه خطاهای دیسک را در کامپیوترهای ویندوز 10 برطرف کنیم؟**

در ادامه راهکارهای برطرف کردن **پیام خطای 'error for drive Scan '**در ویندوز 10 را مرور میکنیم. این תהחת תם תם חתם החתחת תחתם חם חתחת החתחת החתחת החתח.

**روش اول: اجرای Check Disk**

وین 10 یک بررسی کننده دیسک موجود دیسک می برای از که در این موج دیسک سخت می درای موجه شما را نظر وجود خطاهای ا بررسی میکند. گاهی اوقات، یک بررسی دیسک ساده میتواند **پیام خطای error for drive Scan** یا خطاهای רוםהם התחתם הים התחתם הים התחתם הוחחתם. הזהם התחתתם הנוחחה מהחתחת הים הותח הים התחתת הנהם הים הנזמה  $\Box$  $\Box$  $\Box$  disk check  $\Box$  $\Box$ 

**مرحله .1** ابتدا، جستجوگر فایل یا فایل اکسپلورر را اجرا کنید و روی درایو نصب ویندوز خود راست کلیک نمایید.

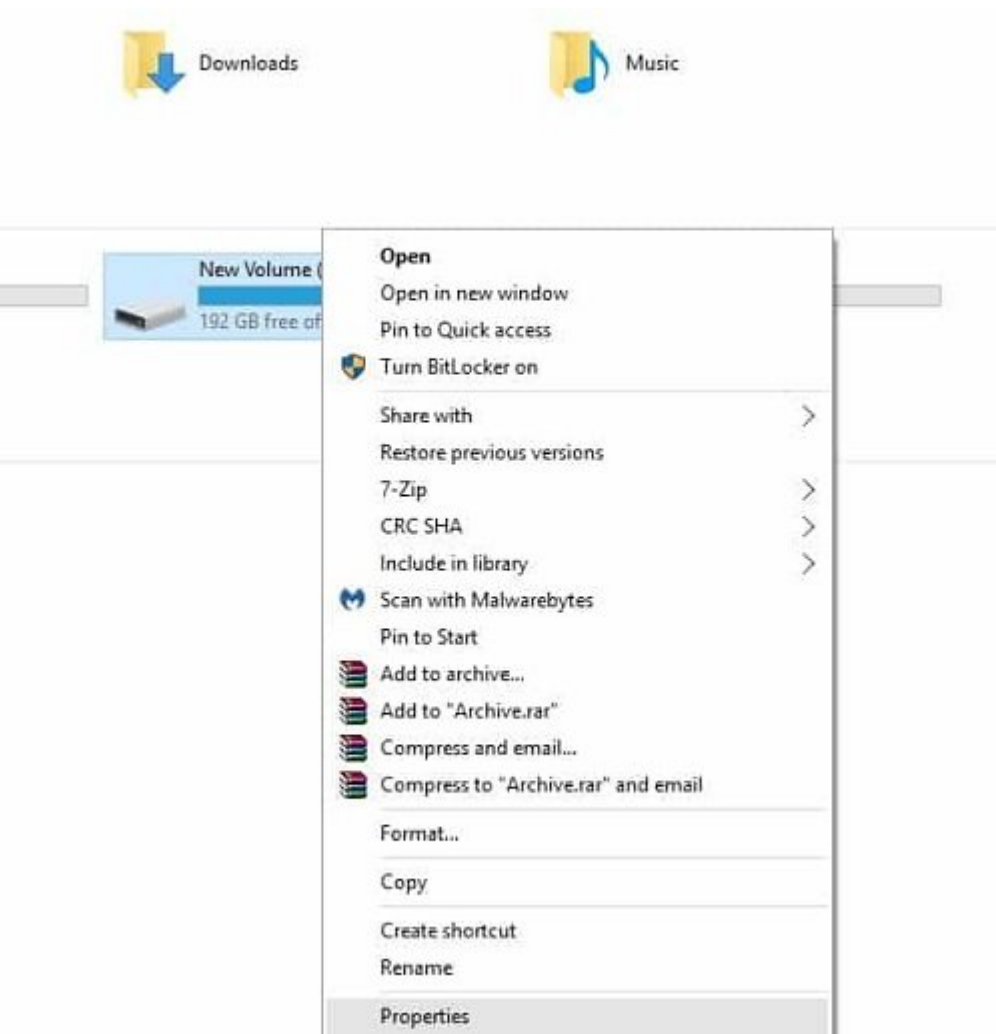

**مرحله.2** سپس، روی Properties کلیک کنید و تب 'Tools 'را انتخاب نمایید. در زیر تب Tools، روی 'Check' در زیر checking Error کلیک کنید.

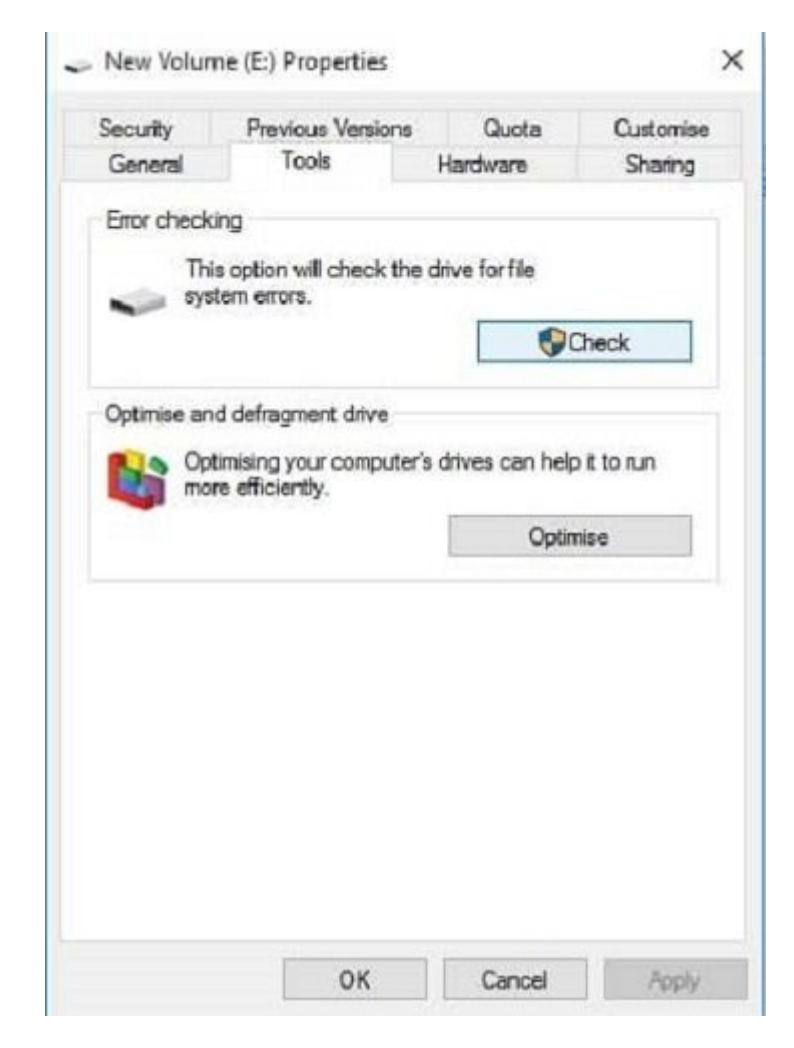

## **annon or 's Can drive' or o nonon or any disk checking or or or or annone.**

Error Checking (New Volume (E:))

## You don't need to scan this drive

We haven't found any errors on this drive. You can still scan the drive for errors if you want.

 $\rightarrow$  Scan drive You can keep using the drive during the scan. If any errors are found, you can decide if you want to fix them.

Cancel

از میشود تا از از از از از از از را وارد نمایشود تا از را وارد نمایشود استفاده استفاده استفاده میکنید استفاده م شما می میکند وجود میکند. از نظر بررسی میکند. اگر خطایی میکند و از ابزار به این ابزار به این ابزار به ابزار به ا میکند.

**روش دوم: استفاده از اعلان فرمان**

وین موروز ابزار بررسی دیسک میدهد که از ابزار بررسی ان ارائه میدهد که از طریق اعلان میدهد که از طریق ان میدهد ک فرمان chdsk را برای رفع **پیام error for drive Scan** در کامپیوتر ویندوز 10 اجرا کنید. نحوه استفاده از از اعلان فرمان برای این این این این برای از این برای از این برای از این برای از این پیام از این نی

**مرحله .1** ابتدا اعلان فرمان را به عنوان یک مدیر یا administrator اجرا کنید. برای این کار، در نوار جستجوی ویندوز ،10 CMD را جستجو کرده و سپس روی CMD راست کلیک و 'Administrator as Run 'را انتخاب انتخابات انتخاب

**مرحله.2** حالا، باید فرمان x / chdsk: را وارد کنید و enter را فشار دهید. حتماً به جای X حرف درایو را جایگزین کنید.

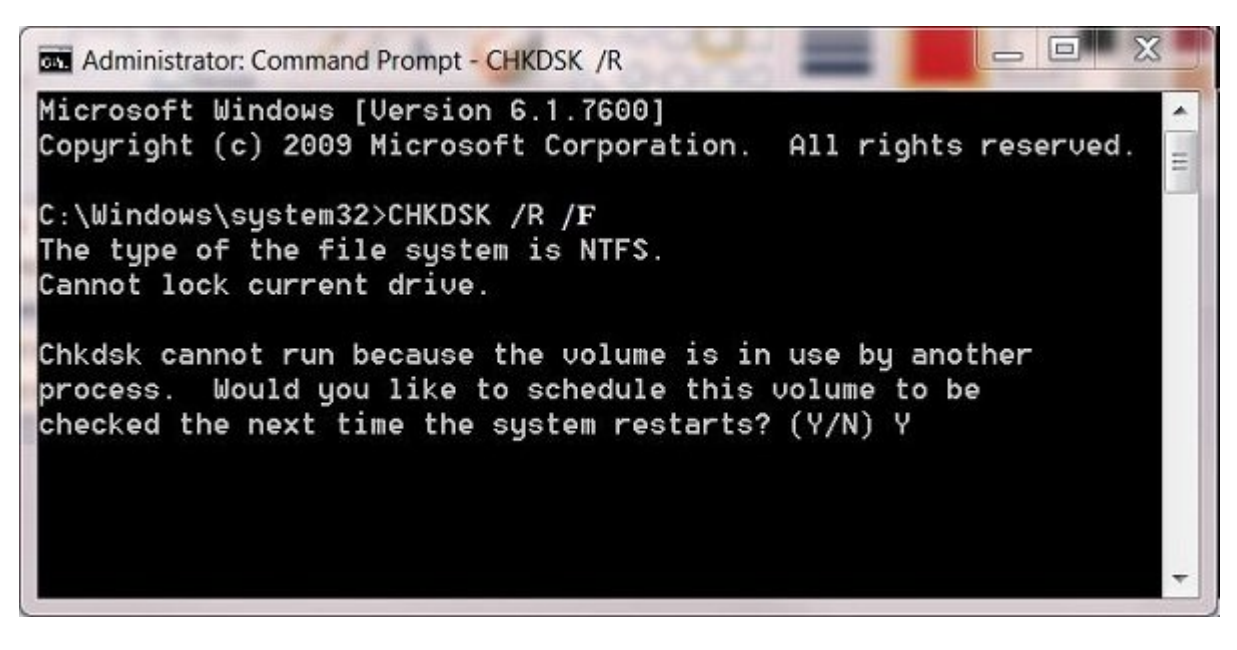

**مرحله .3** از شما خواسته میشود تا تغییرات را تایید کنید. برای این کار، Y را در اعلان فرمان وارد کرده و دکمه Enter را فشار دهید.

کام محموم من. حام محتمومات محتمالی به درای به درای مربوط به میشود به درای از کامپیوتر شما رفع میشود. بعد از کا רות תחתחת חתחת חתחתחת חתח תחתחתחת החתח.

## **Startup Repair: 100 000**

باید بگوییم که ویندوز 10 قدرت تعمیر خود را دارد. از طریق repair startup، شما میتوانید اکثر مشکلات را برطرف کنید و کامپیوتر شما تعمیرمیشود و اما نحوه کار با Repair Startup برای برطرف کردن **پیام خطای error for drive Scan** از ویندوز 10 به این صورت است:

**مرحله.1** ابتدا، دیسک نصب ویندوز10 را در درایو DVD خود بگذارید. کامپیوتر را ریستارت کنید و در החתח חתח החת 167 הם החתח החתחה. חתחה הח החתחה החתחה החתחה החתה הכנסי Repair Your Computer והחתה.

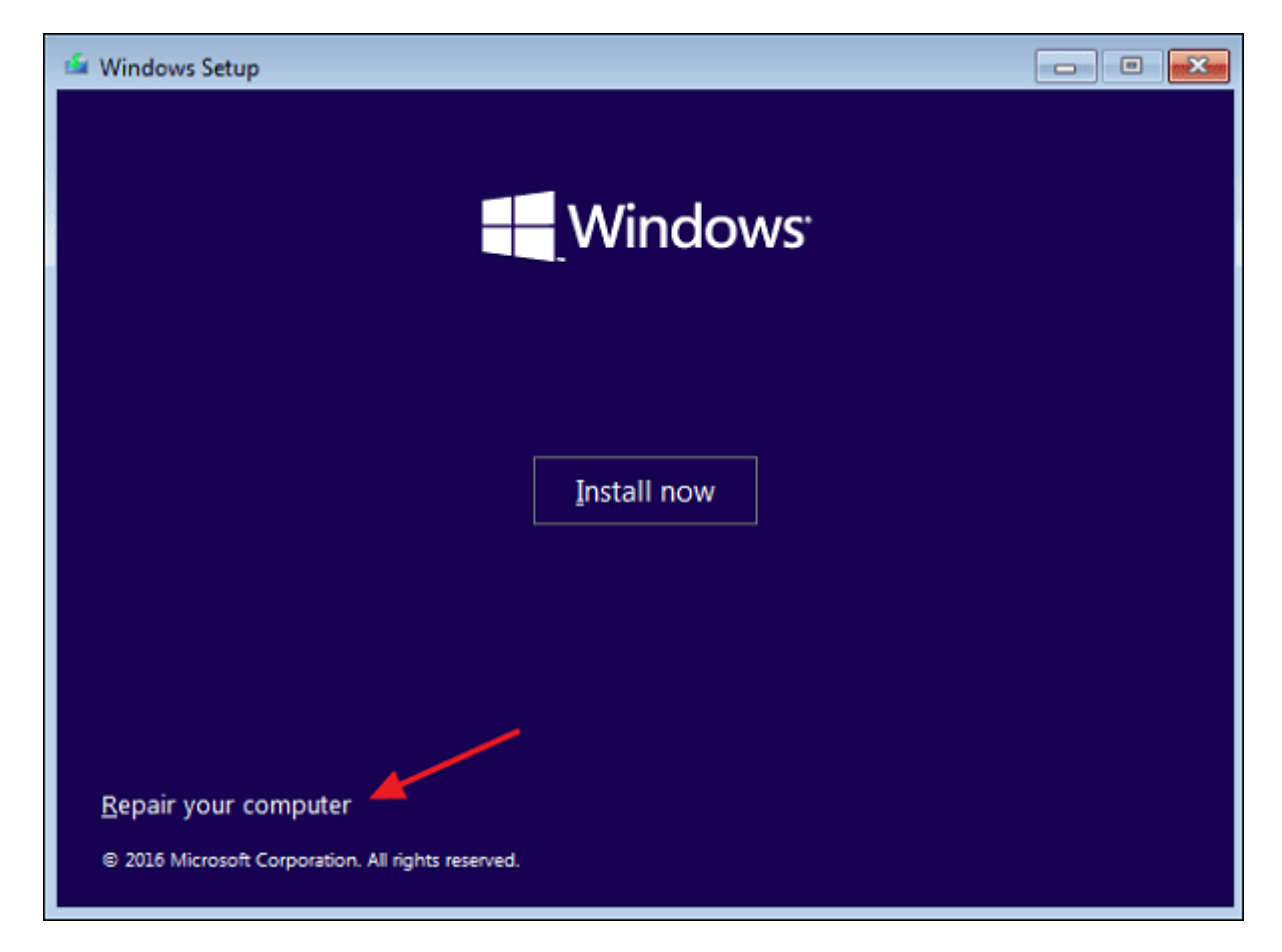

**مرحله .2** حالا، صفحه دیگری رامیبینید که باید در آن جا روی گزینه 'Troubleshoot 'کلیک کنید.

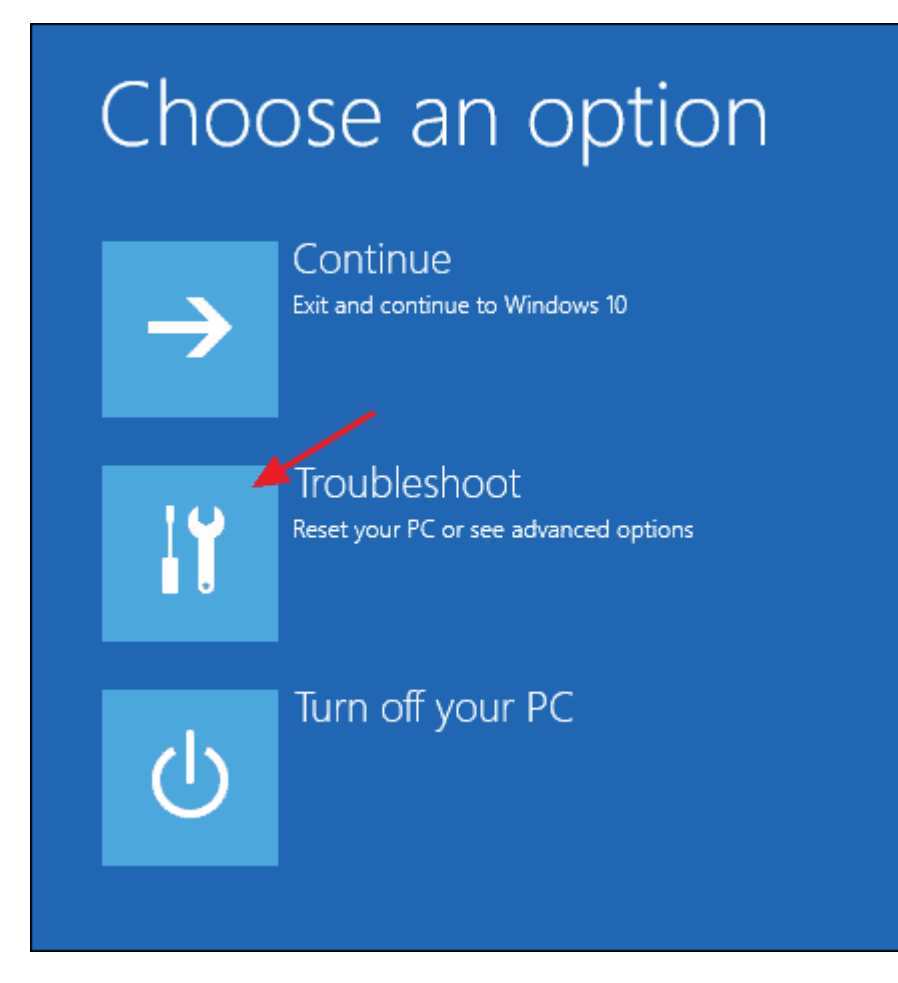

**مرحله .3** در صفحه بعد، باید 'Repair Startup 'را انتخاب نمایید.

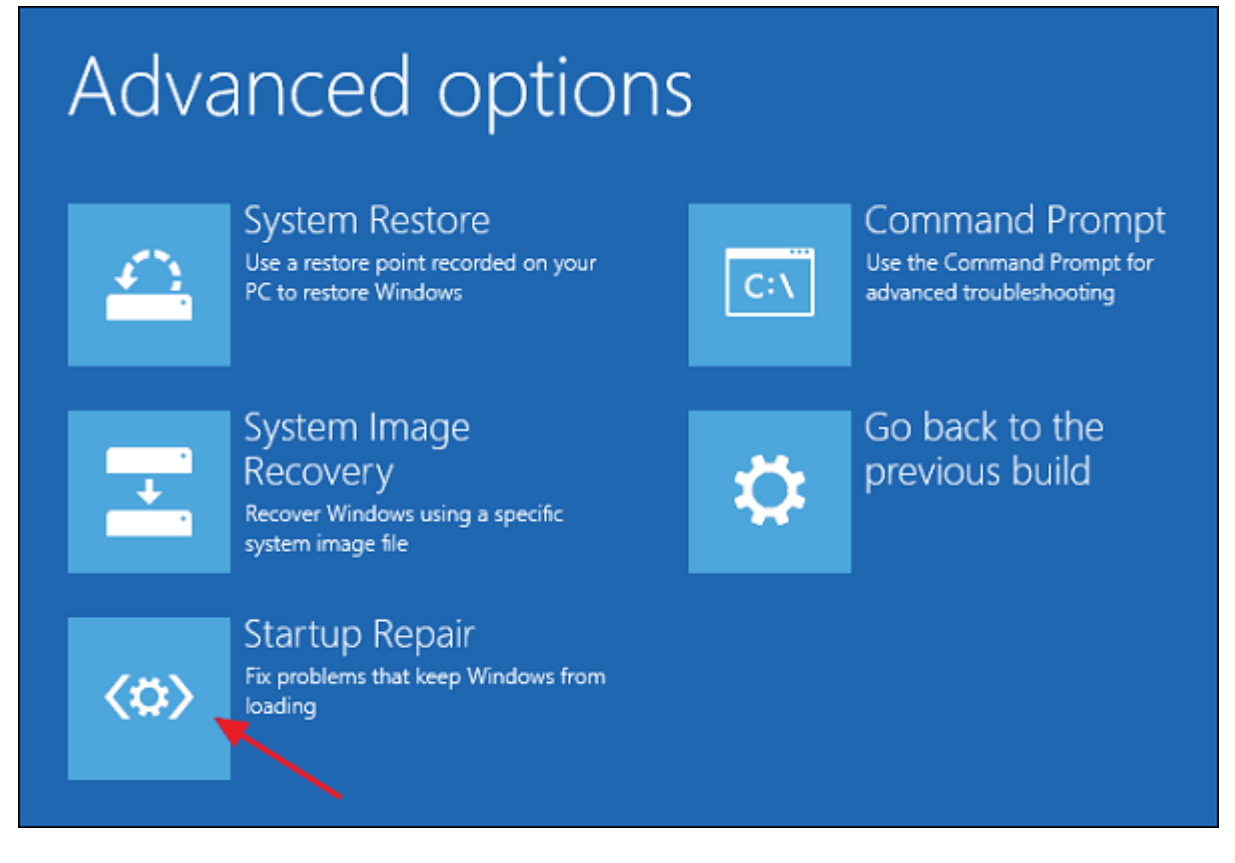

**مرحله .4** سیستم عامل خود را انتخاب کنید، ابزار Repair Windows، کامپیوتر شما را از نظر مشکل راه اندازی بررسی خواهد کرد.

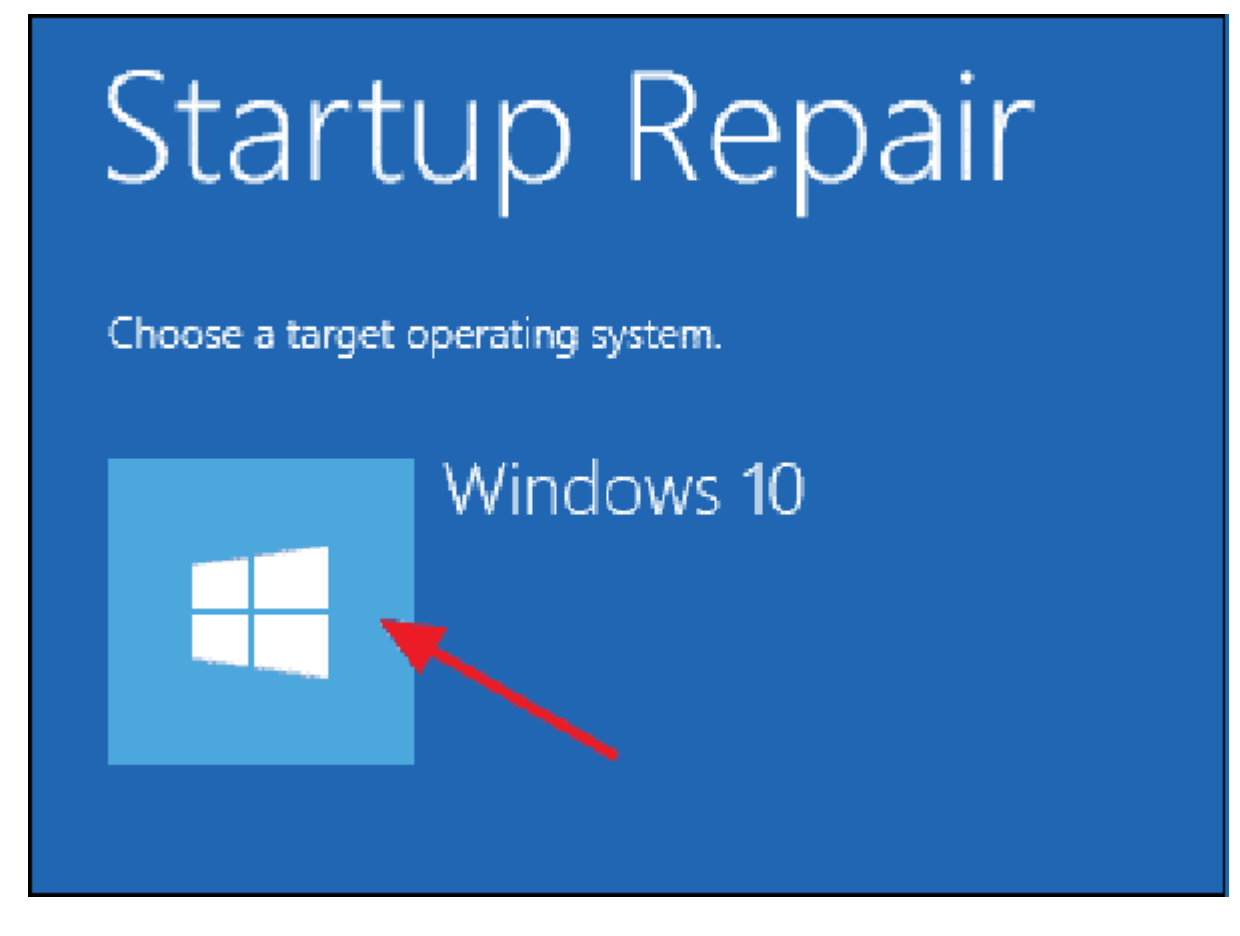

های اوقات اوقات بازی از نرمافزارهای استان بازی بازی را نشان را نشان استان استان استان بازی استان استان استان ا منجر به خطای دیسک میشود. repair startup در نهایت تمام مشکلات مربوط به راهاندازی را از کامپیوتر شما برطرف خواهد کرد.

**نویسنده:**  [مهسا قنبری](https://www.shabakeh-mag.com/person/%D9%85%D9%87%D8%B3%D8%A7-%D9%82%D9%86%D8%A8%D8%B1%DB%8C) **منبع:**  [techviral](https://techviral.net/fix-disk-errors-in-windows/) **دسته بندی:**  [دانش کامپیوتر](https://www.shabakeh-mag.com/computer-science) **تاریخ انتشار:**  09:20 - 02/12/1397 **برچسب:**  Scan drive for error חחח והם והם החחח החחח החחח המוד

**نشانی**

https://www.shabakeh-mag.com/computer-science/14657/%DA%86%DA%AF%D9%88%D9%86: $\P$ %D9%87-%D8%AE%D8%B7%D8%A7%D9%87%D8%A7%DB%8C-%D8%AF%DB%8C%D8%B3%DA%A9-%D8%B1%D8%A7-%D8%AF%D8%B1-%DA%A9%D8%A7%D9%85%D9%BE%DB%8C%D9%88%D8%AA%D8%B1%D9%87%D8%A7%DB%8 C-%D9%88%DB%8C%D9%86%D8%AF%D9%88%D8%B2-10-%D8%A8%D8%B1%D8%B7%D8%B1%D9%81-%DA%A9%D9%86%DB%8C%D9%85%D8%9F